# Получение разрешения на добычу птицы в весенний сезон охоты

# **ДЕПАРТАМЕНТ ПО ОХРАНЕ, КОНТРОЛЮ И РЕГУЛИРОВАНИЮ ИСПОЛЬЗОВАНИЯ ОБЪЕКТОВ ЖИВОТНОГО МИРА ВОЛОГОДСКОЙ ОБЛАСТИ**

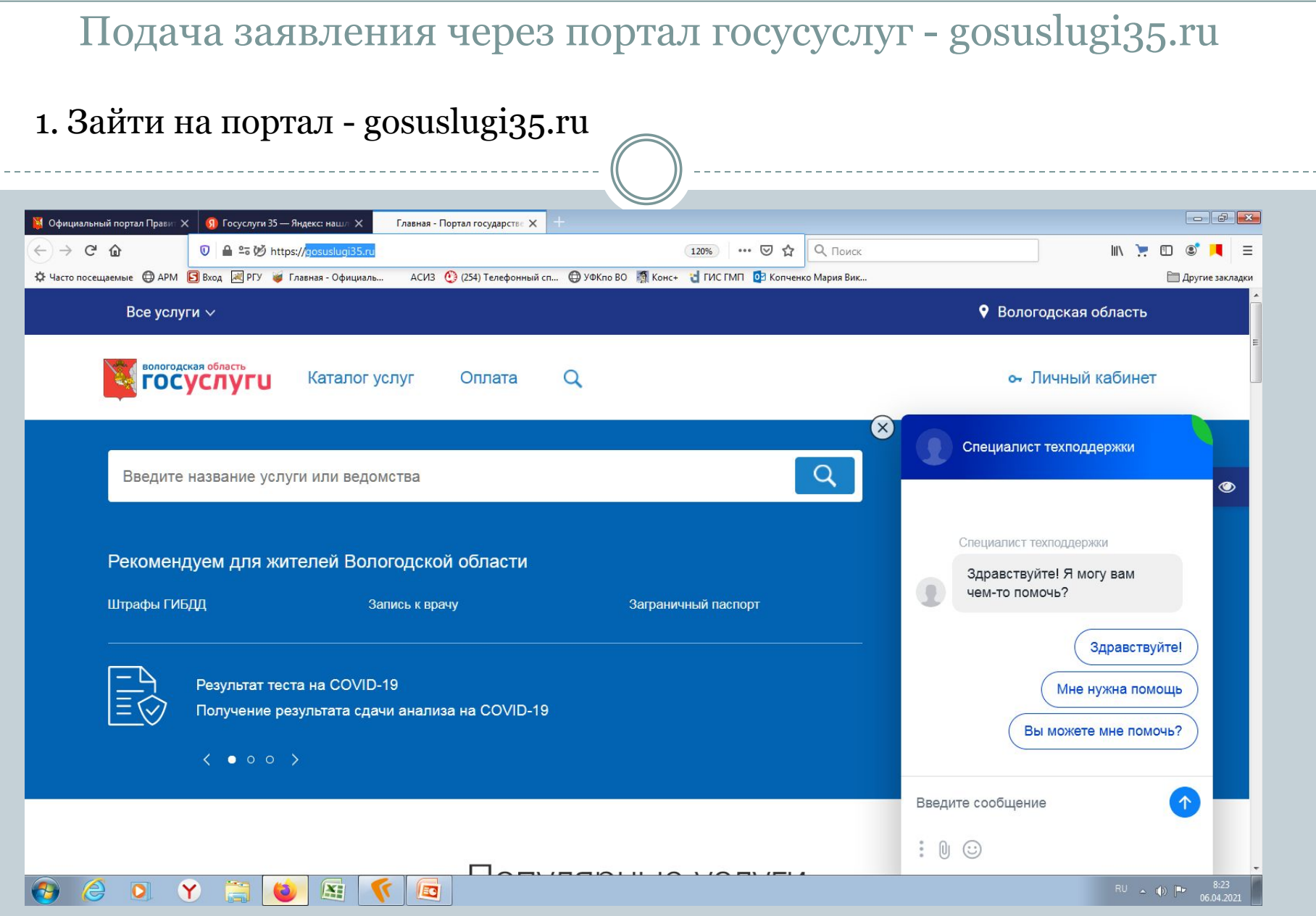

# Подача заявления через портал госусуслуг - gosuslugi35.ru

### 2. Найти услугу

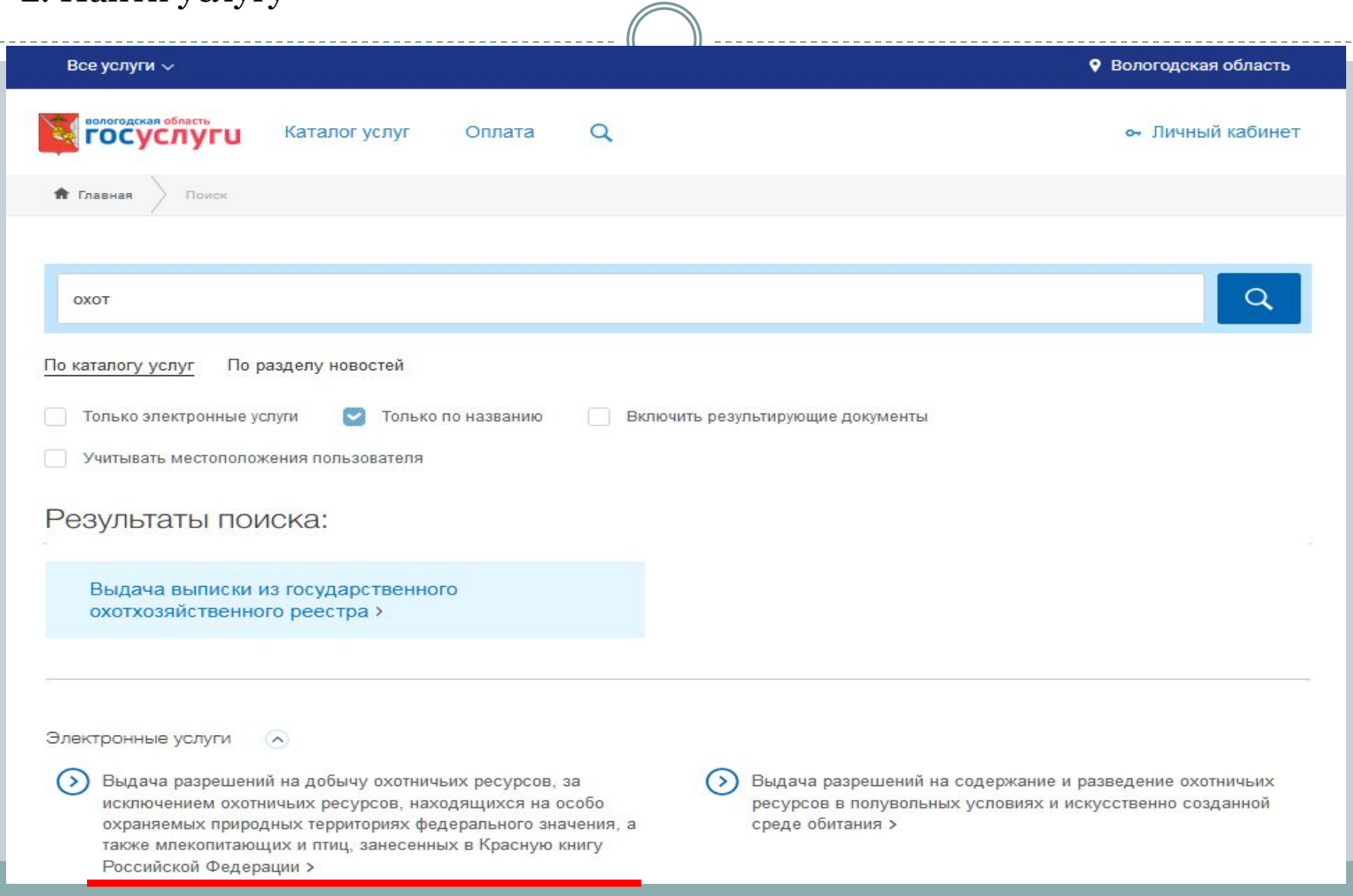

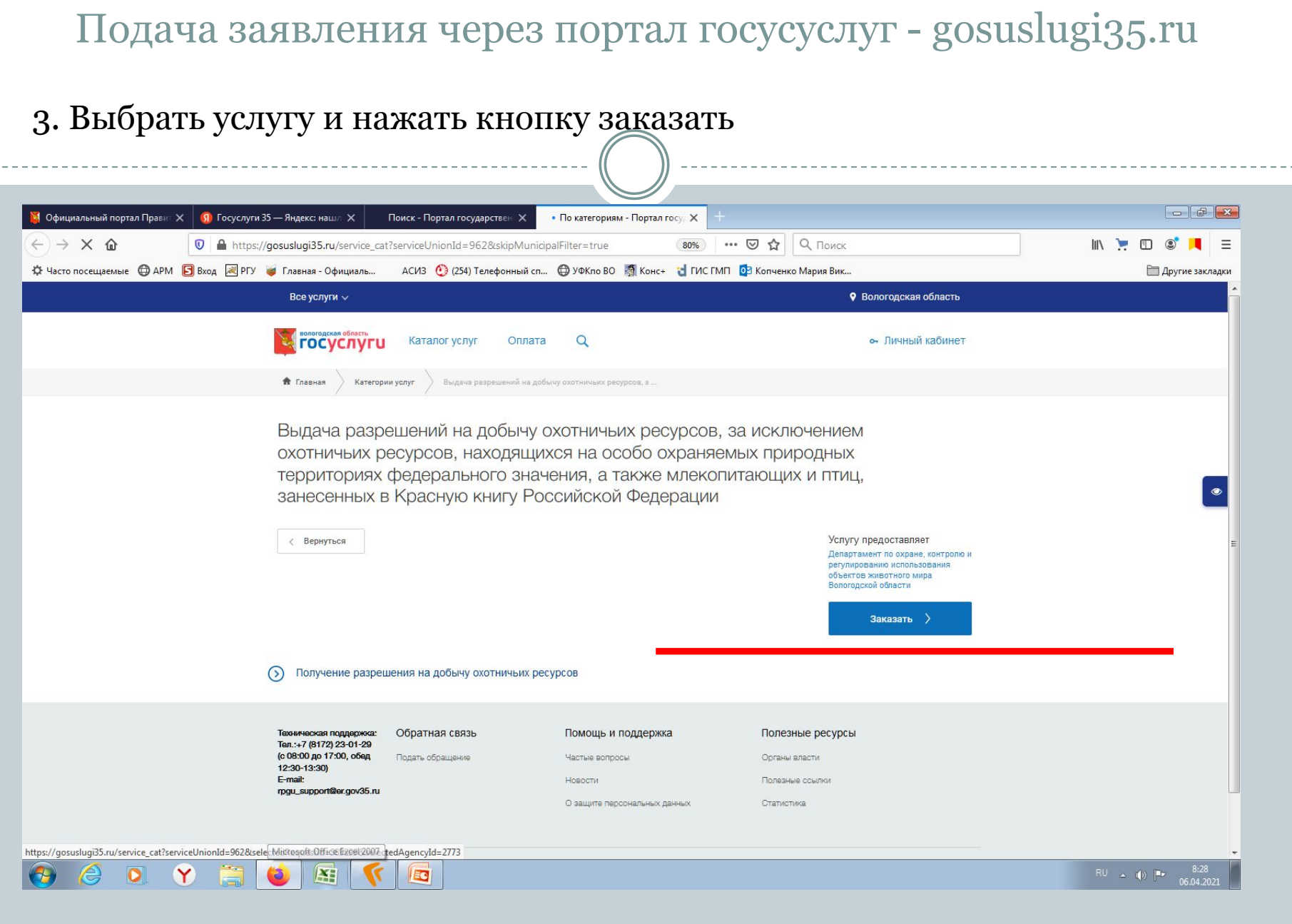

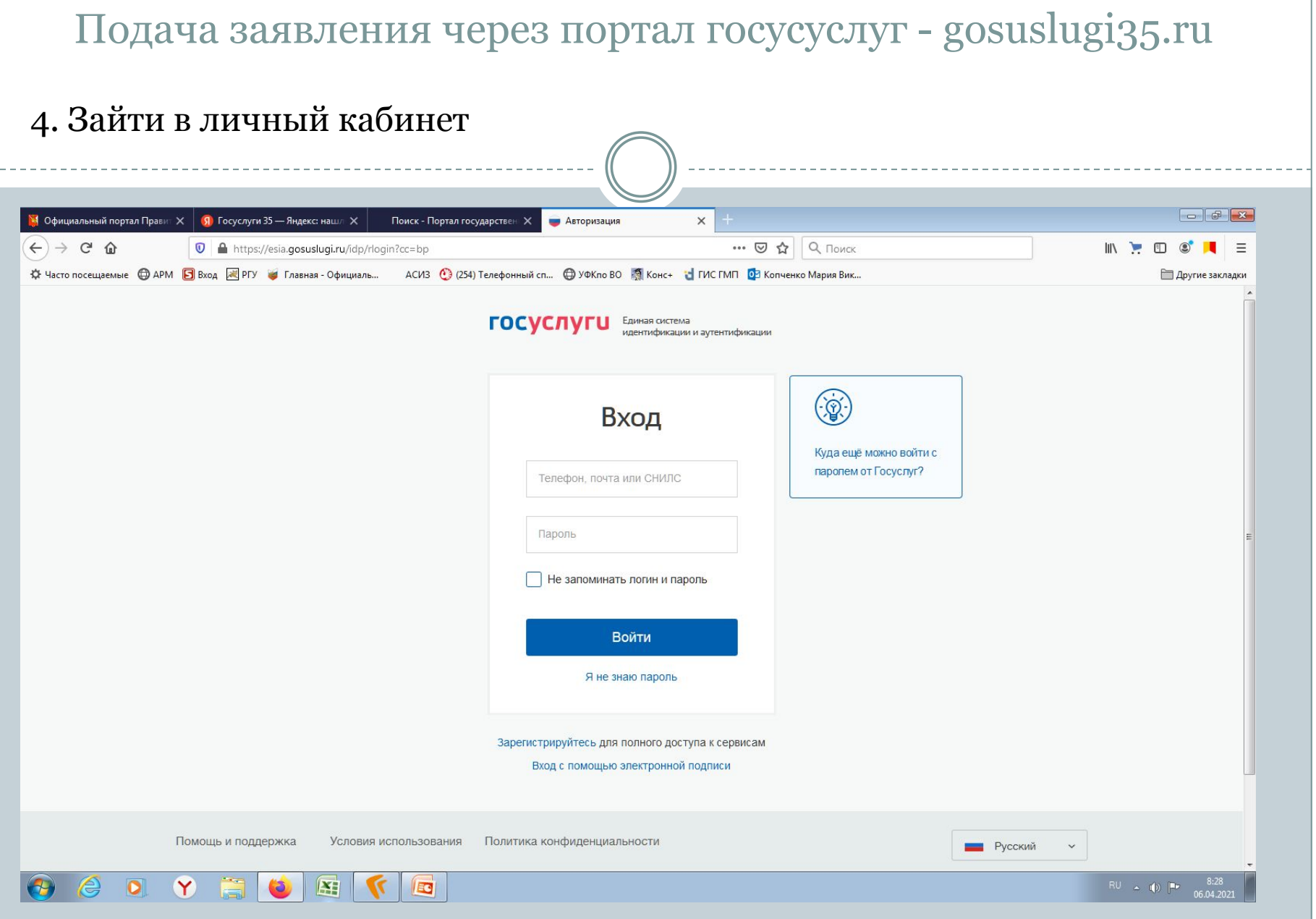

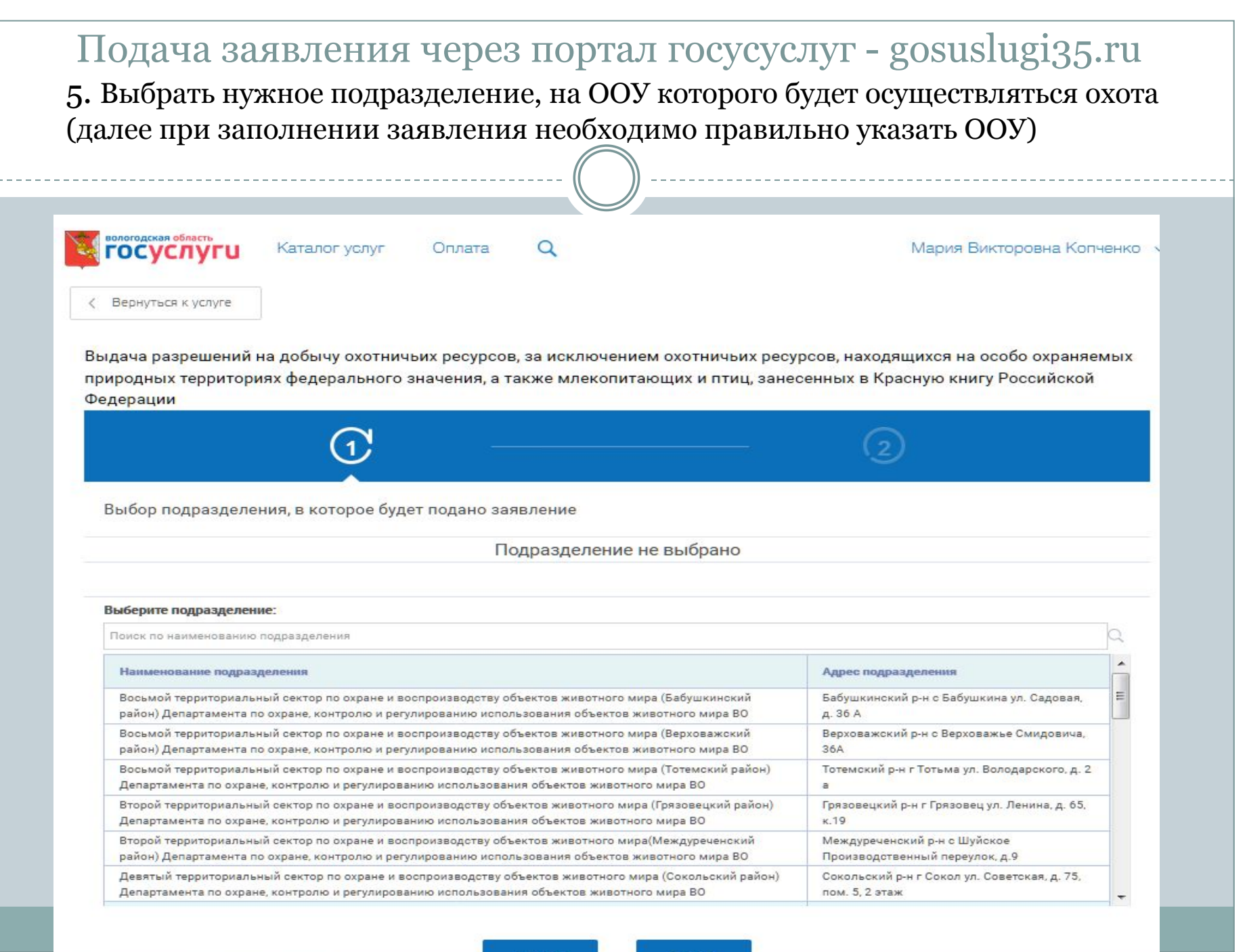

# Подача заявления через портал госусуслуг - gosuslugi35.ru

#### 7. Заполнить заявление (графы обязательные для заполнения, в которых нет данных, заполняются прочерком)

Выдача разрешений на добычу охотничьих ресурсов, за исключением охотничьих ресурсов, находящихся на особо охраняемых природных территориях федерального значения, а также млекопитающих и птиц, занесенных в Красную книгу Российской Федерации

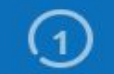

Выдача разрешений на добычу охотничьих ресурсов, за исключением охотничьих ресурсов, находящихся на особо охраняемых природных территориях федерального значения, а также млекопитающих и птиц, занесенных в Красную книгу Российской Федерации

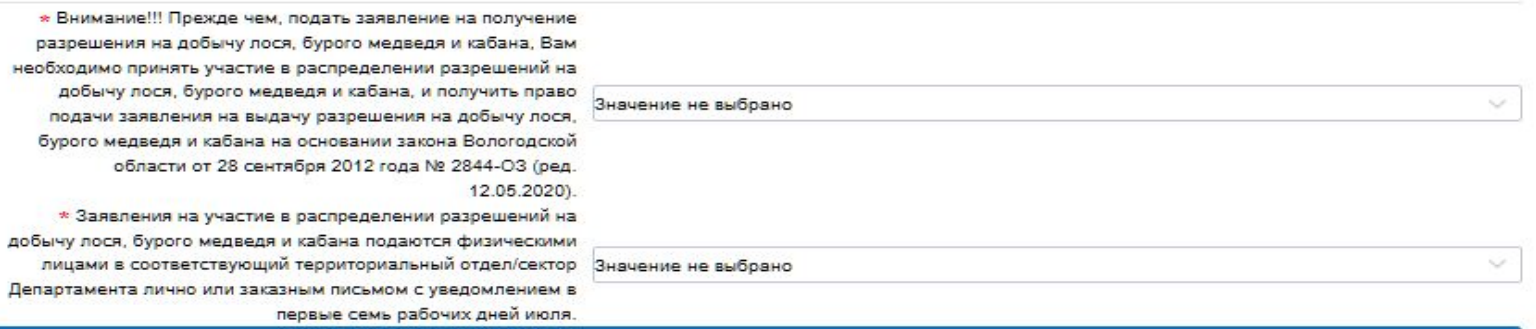

Для ознакомления с порядком участия в распределении разрешений на добычу лося, бурого медведя и кабана скопируйте ссылку и откройте её в браузере

> https://vologda-oblast.ru/vlast/ispolnitelnaya\_vlast /departament\_po\_okhrane\_kontrolyu\_i\_regulirovaniyu\_ispolzovaniya\_obektov\_zhivotnogo\_mira\_v ologodskoy\_oblasti/poryadok-raspredeleniya-razresheniy-na-dobychu-okhotresursov-v-oou-

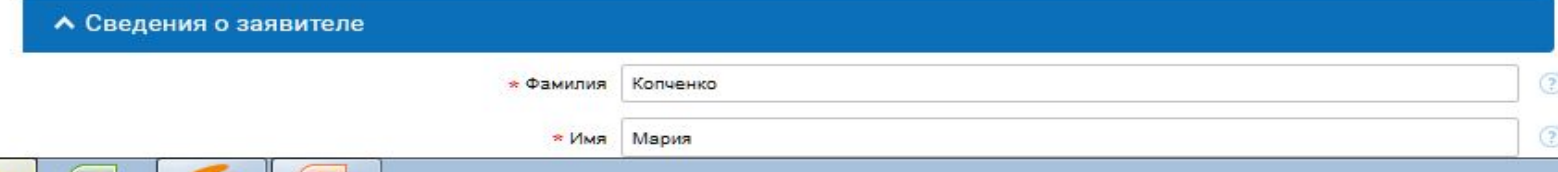

# Подача заявления через портал госусуслуг - gosuslugi35.ru

#### 7. Заполнить заявление (графы обязательные для заполнения, в которых нет данных заполняются прочерком)

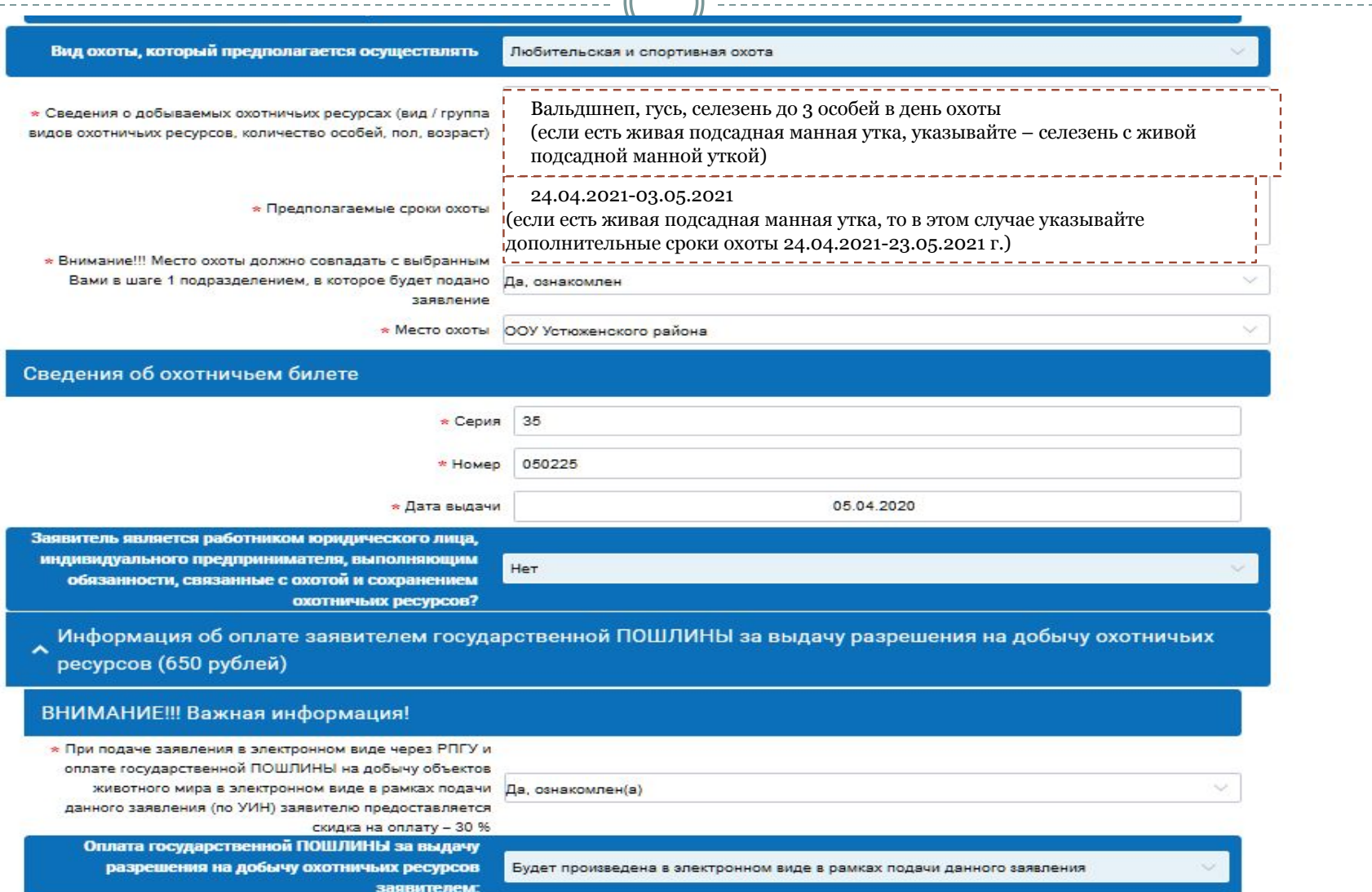

#### Подача заявления через портал госусуслуг - gosuslugi35.ru 8. Отправить заявлениеживотного мира в электронном виде в рамках подачи Да, ознакомлен(а) данного заявления (по УИН) заявителю предоставляется скидка на оплату - 30 % Оплата государственной ПОШЛИНЫ за выдачу разрешения на добычу охотничьих ресурсов Будет произведена в электронном виде в рамках подачи данного заявления заявителем: После отправки данного заявления через некоторое время в личном кабинете заявителя на РПГУ появится возможность осуществить оплату по произведенному специалистом ведомства начислению (по УИН) Информация об оплате заявителем ДОПОЛНИТЕЛЬНО ставки СБОРА за пользование отдельными видами объектов животного мира \* ВНИМАНИЕ!!! При получении разрешения на добычу таких видов, как лось, кабан, медведь бурый, барсук, выдра, рысь, куница, бобр, европейская норка, глухарь, тетерев Да, ознакомлен(а) необходимо дополнительно оплатить ставку СБОРА за пользование объектов животного мира Для получения квитанции на оплату СБОРА за пользование объектов животного мира скопируйте ссылку и откройте ее в браузере: https://ohotdep.gov35.ru/dokumenty/kvitantsii/ **MAG** Копия документа, подтверждающего уплату заявителем СБОРА за пользование объектами животного мира Максимальный размер файла 10.0МБ Добавить вложение Допустимые форматы (png, jpg, pdf, doc, docx) Назад Сохранить Отправить

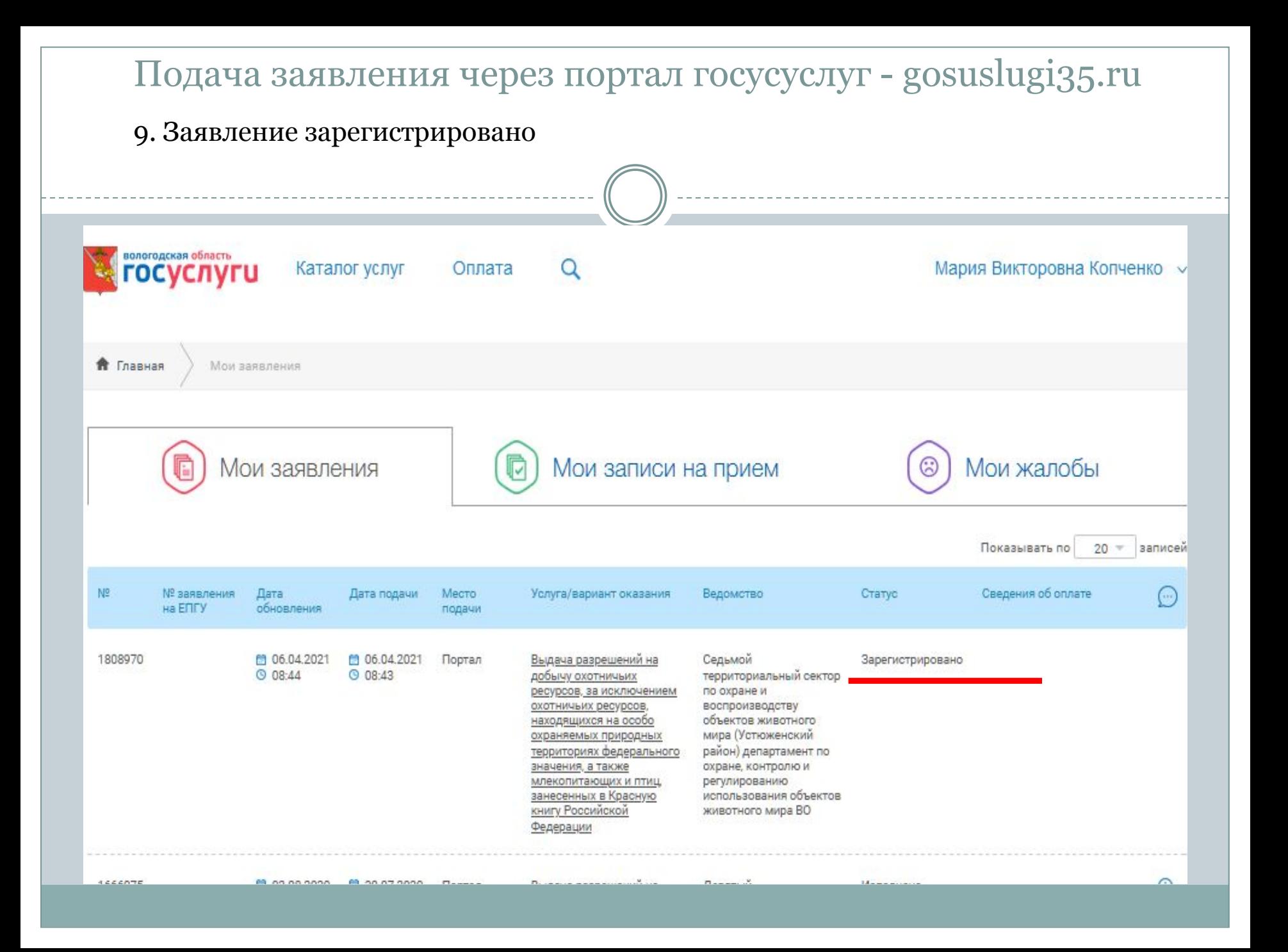

#### Подача заявления через портал госусуслуг - gosuslugi35.ru 10. После рассмотрения заявления специалистом Департамента появляется возможность оплатыA https://gosuslugi35.ru/applications Q Поиск  $\boldsymbol{\nabla}$  $\cdots$   $\vee$ ⊀. ا АСИЗ <sup>(2</sup>) (254) Телефонный сп... © УФКло ВО **16 Конс+** Н ГИС ГМП 03 Копченко Мария Вик... **60 Главная - Официаль... GITYTU** • Главная Мои заявления Мои жалобы Мои записи на прием Мои заявления Показывать по 20 записей N<sup>2</sup> № заявления Лата Дата подачи Место Услуга/вариант оказания Ведомство Статус Сведения об оплате на ЕПГУ обновления подачи 1808970 ■ 06.04.2021 自 06.04.2021 Портал Выдача разрешений на Седьмой К оплате мма начисления - 650 ру  $\bigcap$ **C** 08:51  $Q$  08:43 добычу охотничьих территориальный сектор Оплатить по охране и ресурсов, за исключением охотничьих ресурсов, воспроизводству объектов животного находящихся на особо мира (Устюженский охраняемых природных территориях федерального район) департамент по охране, контролю и значения, а также регулированию млекопитающих и птиц. использования объектов занесенных в Красную **КНИГУ Российской** животного мира ВО Федерации

## Подача заявления через портал госусуслуг - gosuslugi35.ru 11. Заходим в заявление, копируем номер УИН

Выдача разрешений на добычу охотничьих ресурсов, за исключением охотничьих ресурсов, находящихся на особо охраняемых природных территориях федерального значения, а также млекопитающих и птиц, занесенных в Красную книгу Российской Федерации

Вернуться к списку

Номер заявления: 1809011

Подразделение | Ведомство:

Седьмой территориальный сектор по охране и воспроизводству объектов животного мира (Устюженский район) департамент по охране, контролю и регулированию использования объектов животного мира ВО

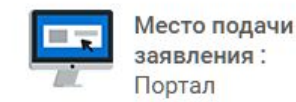

Создать заявление на основе данного

Просмотреть заявление:

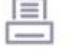

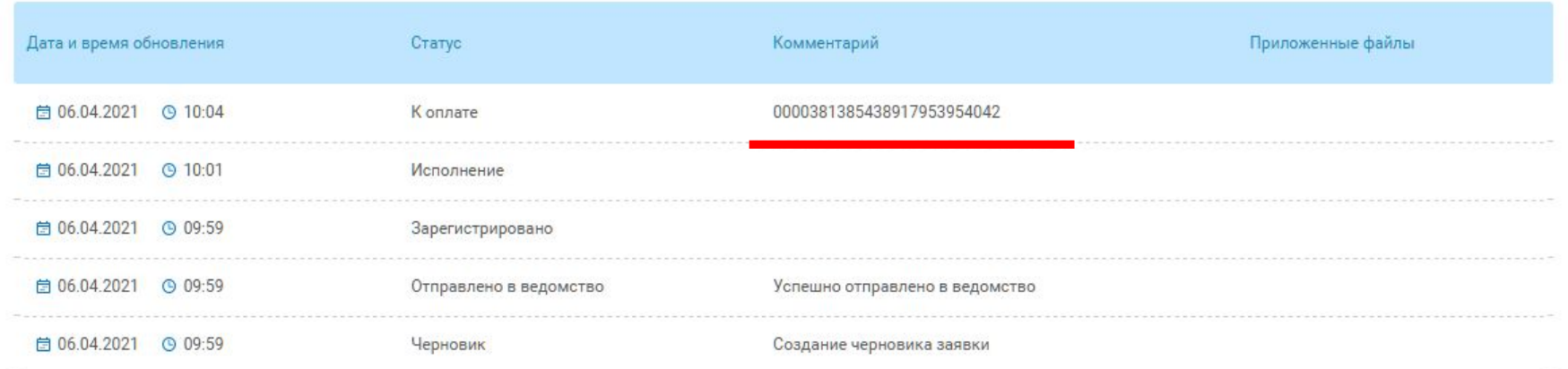

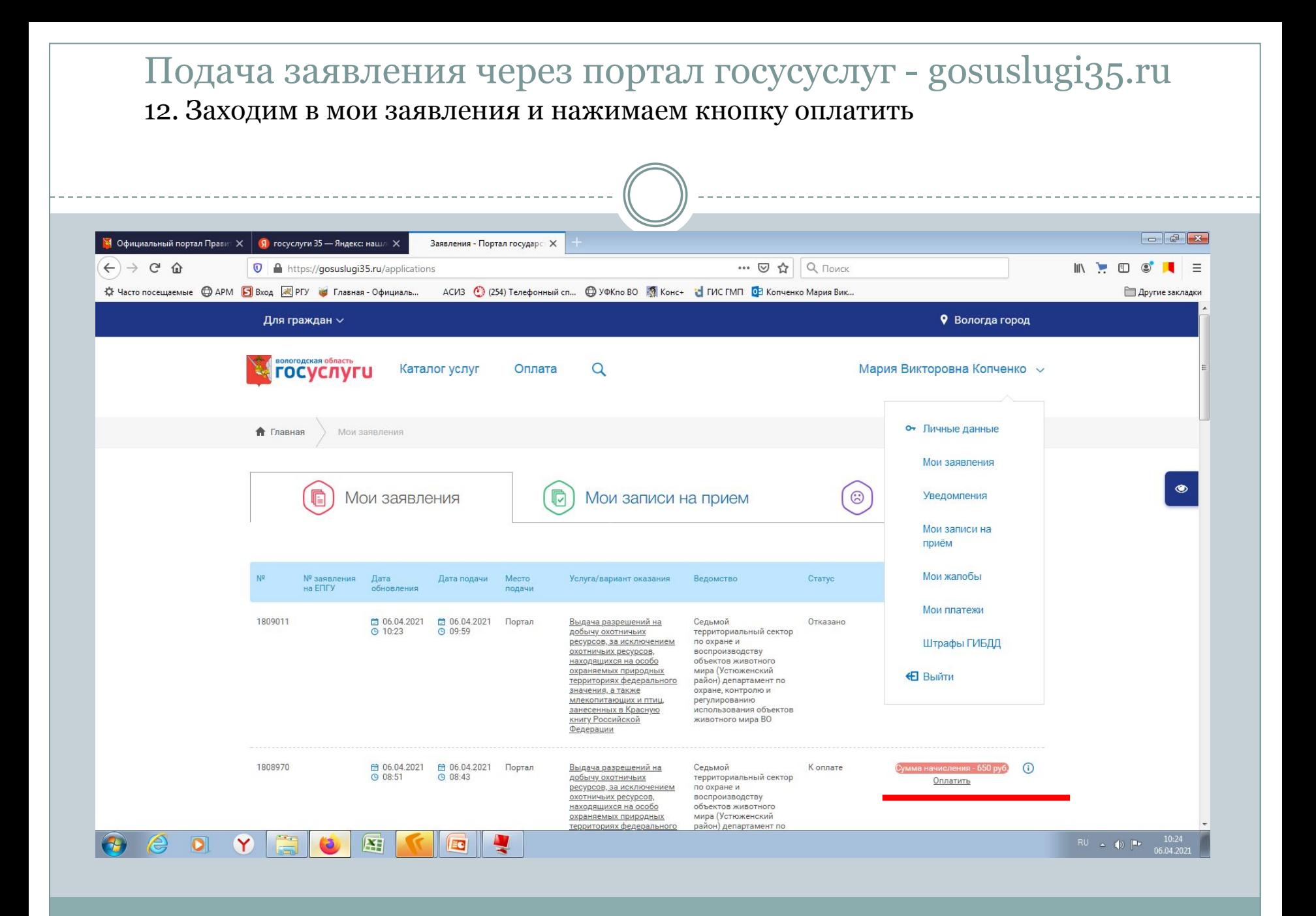

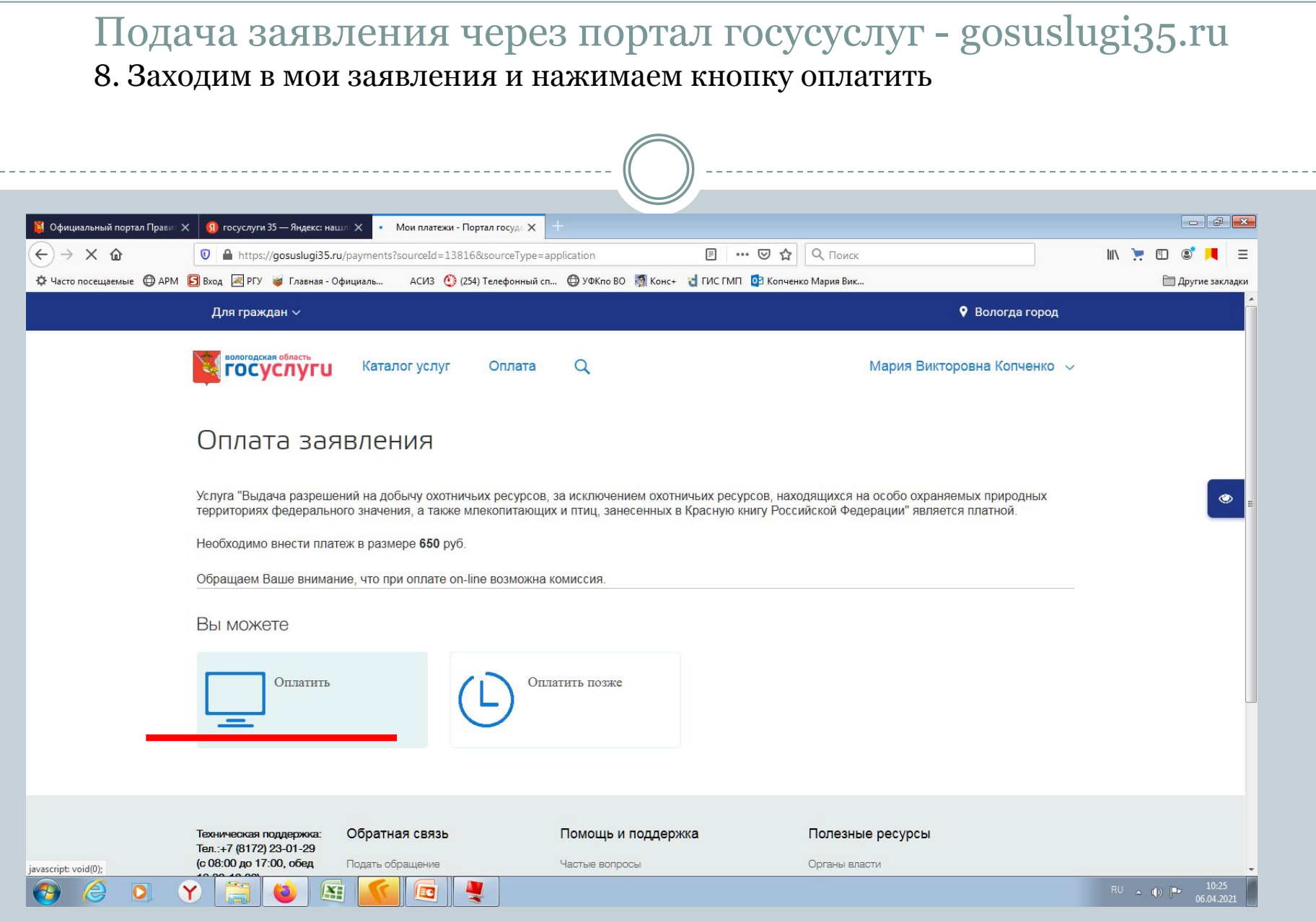

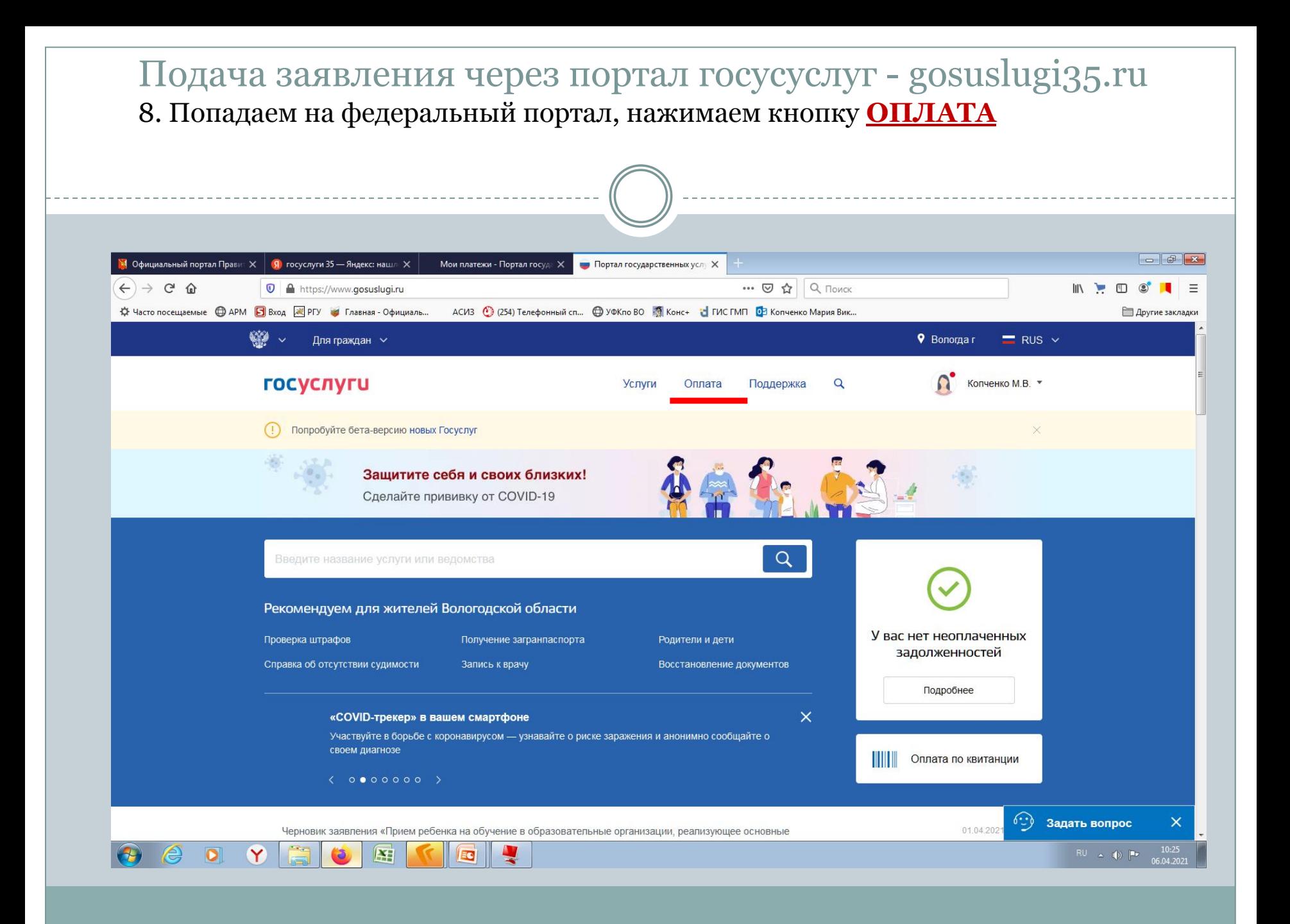

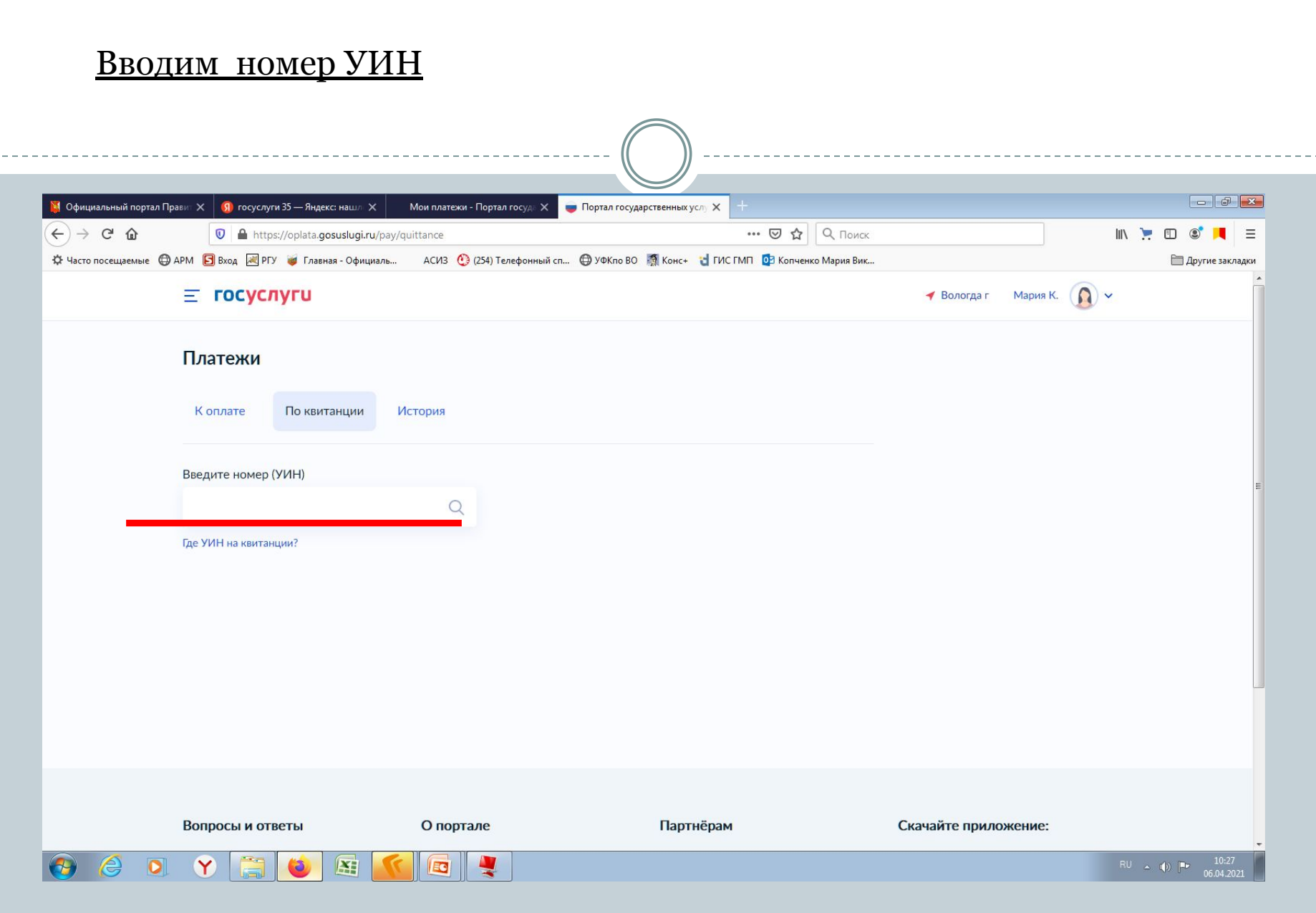

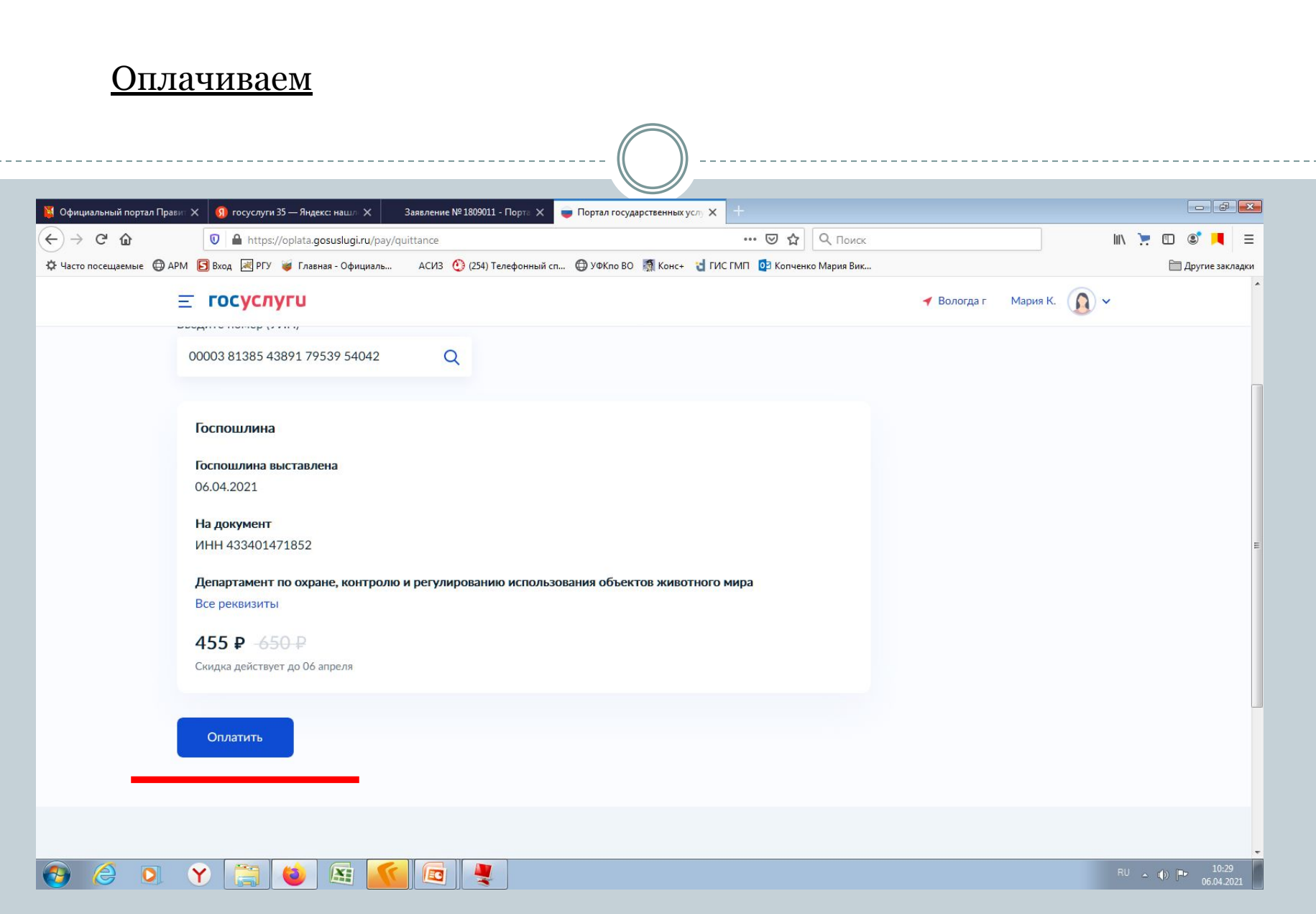

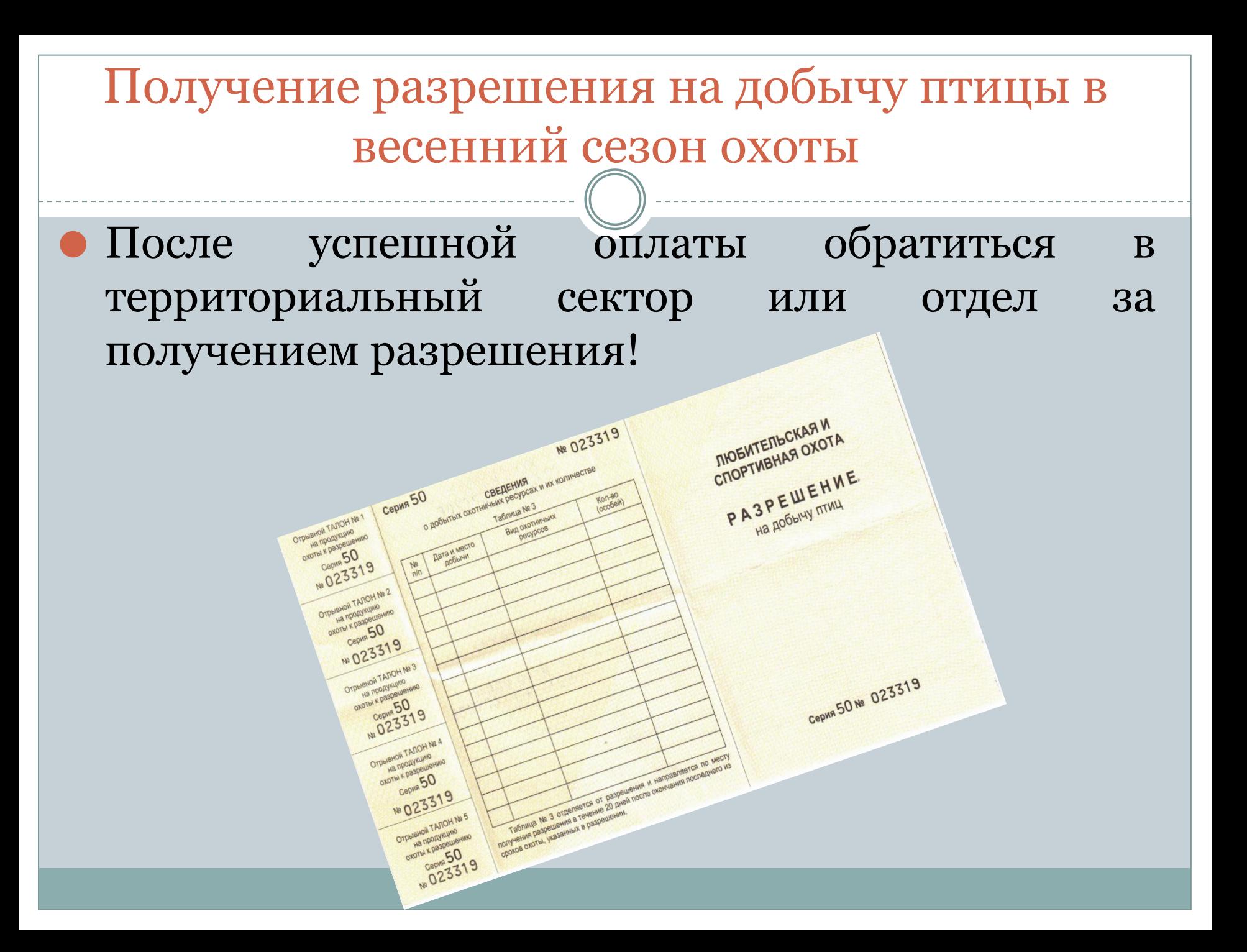